(19)日本国特許庁(JP)  $(12)$ 公開特許公報(A) (A) (11)特許出願公開番号

### 特開平9-311625

(43)公開日 平成9年(1997)12月2日

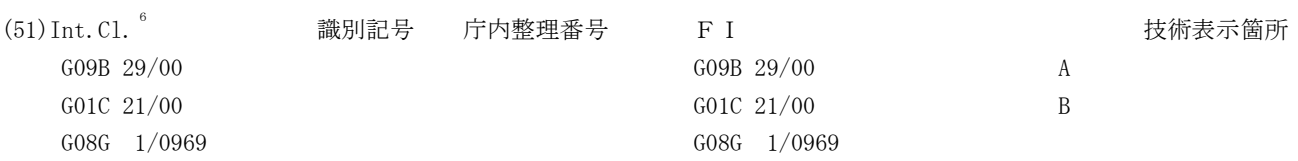

審査請求 未請求 請求項の数13 FD (全16頁)

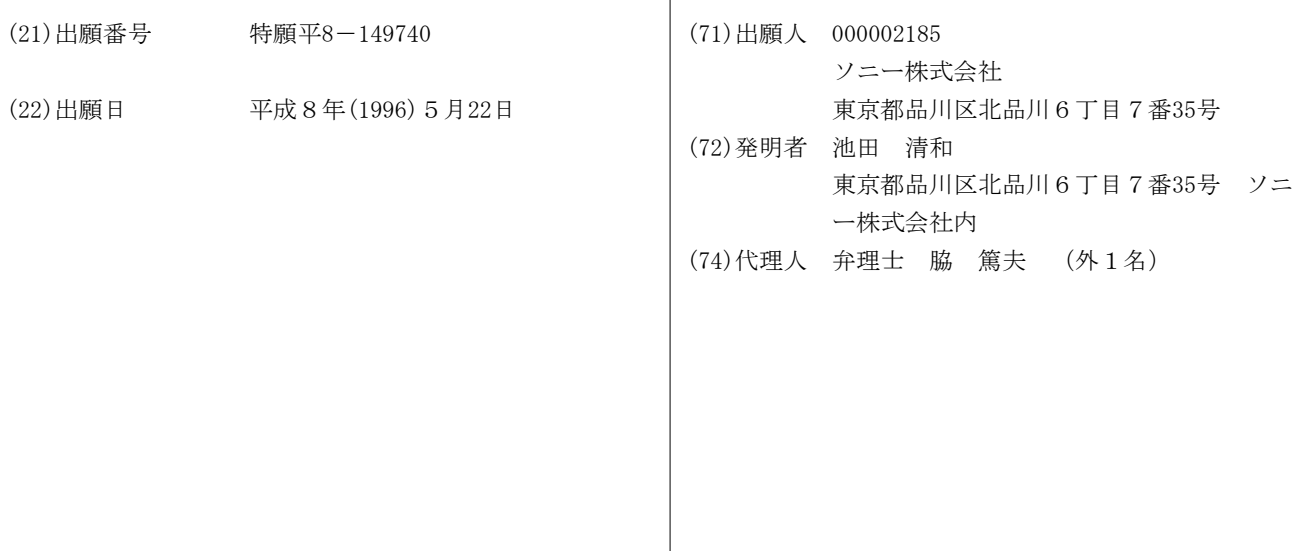

(54)【発明の名称】表示装置、地図表示装置、表示方法、地図表示方法

#### (57)【要約】

**DOCKET** 

A

R M

A.

【課題】 ユーザーからみて見やすく、扱いの容易な表 示、情報量の多い表示、面白みのある表示を実現する。 【解決手段】 表示装置本体の体勢及び/又は移動につ いての状態を検出し、装置本体の体勢、移動などの状況 に合致させた状態で表示内容が変化するようにすること で、現実の方位に合致した表示や、装置の体勢に応じた 表示、さらには立体的な表示と平面的な表示の切り換え 等を実現する。

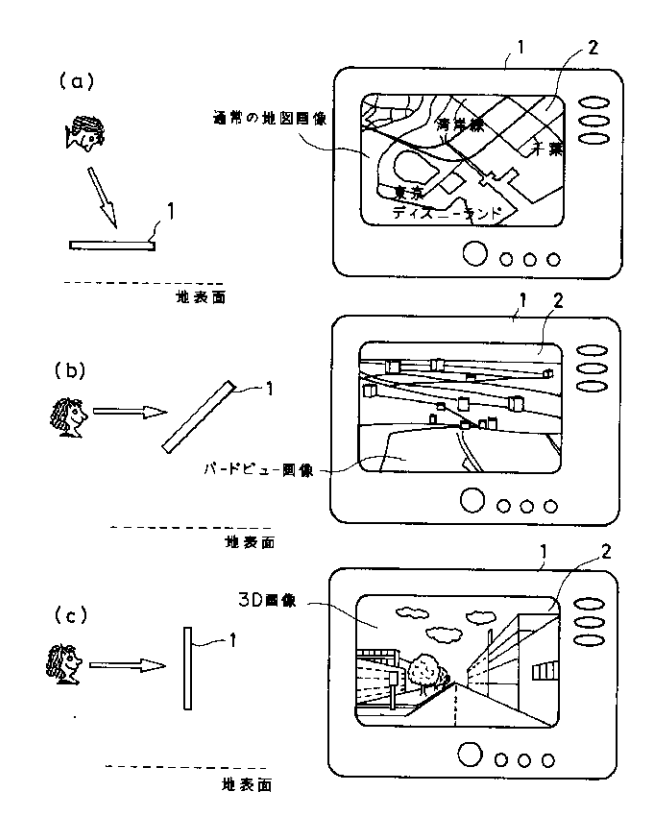

Find authenticated court documents without watermarks at **docketalarm.com.** 

【請求項1】 当該表示装置本体の体勢及び/又は移動 についての状態を検出する状態検出手段と、

表示手段と、

ス・・スート<br>所定の画像を前記表示手段において表示させることがで 記載の地図表示装置。 <sub>のたったはとの記録・・・<br>さるとともに、前記状態検出手段からの検出情報に基づ 【請求項10】 現在位置検出手段を備え、</sub> こっここって、MADAMMARAコンス・ラッムADAMAにAコード<br>いて、表示させている画像の表示状態を変更させること 前記表示制御手段は、前記地図情報格納手段から読み出 ができる表示制御手段と、

を備えて構成されることを特徴とする表示装置。

移動についての状態を検出する状態検出手段と、 きるとともに、前記状態検出手段からの検出情報に基づ EEKomeEEEEHE6kEEH3EkL E6kkE7LEEEEEH3EEE®EHEEKE5

地図情報を格納する地図情報格納手段と、

表示手段と、

た地図画像を前記表示手段において表示させることがで きるとともに、前記状態検出手段からの検出情報に基づ いて、表示させている地図画像の表示態様もしくは地図 ステースとシスコとしました。<br>を備えて構成されることを特徴とする表示装置。 徴とする表示方法。 【請求項11】 表示部を有する装置本体の体勢及び/ EEAEEEEEET3E7EwTEEéE6:kET [E E11} EEEEE36EEEE®EEE0/

こ…た 、……、<br>【請求項3】 前記状態検出手段には当該地図表示装置 20 【請求項12】 表示部を有する装置本体の体勢及び/ -An ハン・・・ http://www.hylet.com/www.hylet.com/aceeereese.com/www.hylet.com/www.hylet.com/www.hylet.com<br>本体の傾斜状態を検出する傾斜センサが設けられている 又は移動についての状態を検出し、前記表示部において ことを特徴とする請求項2に記載の地図表示装置。 - History March Collect American March Collect American March Collect American March Collect American March Co<br>ことを特徴とする請求項2に記載の地図表示装置。 所定の地図情報に基づいた地図画像を表示させる際に、

【請求項4】 前記状態検出手段には現実の方位を検出 項2に記載の地図表示装置。 て変化させることを特徴とする地図表示方法。 I§2KEE®EEEEEEO TELEE6:&EEE&E6EEEEEEO

【請求項5】 前記状態検出手段には当該地図表示装置 本体が移動された際の移動方向及び/又は移動量を検出 EEEEEEMEEmEEEEEO/XEEE3EEH EHLL EHEMEEEEE7ELTL 77TET3E する移動状態センサが設けられていることを特徴とする 請求項2に記載の地図表示装置。 〔2に記載の地図表示装置。<br><br>【請求項5】 前記状態検出手段には当該地図表示装置 【請求項13】 表示部を有する装置本体の傾斜体勢を

【請求項6】 前記表示手段で表示される地図画像につ 30 方法。 - -<br>いて、絶対的な方向もしくは相対的な方向の設定が可能 【発明の詳細な説明】 して、 にんしゃ はんしん かいしん しゅうしん しゅうしょう しょうしゅうしょう しゅうしょう しゅうしょう しゅうしょう しゅうしょう しゅうしょう こうしょう こうしょう こうしょう こうしょう こうしゃ こうしゃ

該地図表示装置本体の体勢状態に応じて、前記設定され EEEEEEEfiwwwEE,LELTLEEE3EM KELTEEEEEELEE63EELL3REEKE た方向が、概略常に前記表示手段の重力的な上方となる - Learty: With an and the controlled and the controlled to the controlled to the controlled to the controlled<br>ように、地図画像の表示状態を変化させることを特徴と するものである。 する請求項2に記載の地図表示装置。 E6EEE25EE®EEETEEO [0002}

【請求項7】 前記表示制御手段は、前記状態検出手段 で検出される当該地図表示装置本体の方位状態に応じ

常に現実の方位と一致するように、地図画像の表示状態 - ROMなどのメディアに地図情報を格納しておき、所 を変化させることを特徴とする請求項2に記載の地図表 示装置。 要の地域や現在位置近辺などの地図情報をCD-ROM EELEE6: EEEEEE637EEE2 KEEmEEE EmEEEEEEEfiEEEmEEEEECD—Row ーラフトコーニュー。<br>- アルコーニュー・エム・フィー・ルーム コード アーク・フィール・フィーエンジュール コールルー<br>- から読み出し、その読み出した地図情報に基づいて地図

【請求項8】 前記表示制御手段は、前記状態検出手段 [EEES] EEEREE3EELEEEEEH3E HEEEEE6E®EEVO で検出される当該地図表示装置本体の移動状態に応じ TEHEM633EEEEEEEE®EEE77WL [000M 、<sub>では出しれるコ政地図画象分表圖本件シッ数仏場に応じ<br>て、前記表示手段で地図画像として表示している地域が 【発明が解決しようとする課題】ところで、このような</sub> スクロール移動されるように、地図画像の表示状態を変 XEUTHEEEE645 LEAQEmETEEEE EmeTEAETTEL ETEE6EAWE EEL 化させることを特徴とする請求項2に記載の地図表示装 置。

**DOCKET** 

[特許請求の範囲]<br>[特許請求の範囲]

て、前記表示手段で表示している地図画像が2次元的な [EEEll 3EETEEEE®EEEw/XEEE TL EEET3ETETLTV6EAHEE2EEEE 画像と3次元的な画像の間で切り換わるように、地図画 KowTwEEEEH36EEEH3EkL uEkBEEEEEEmETEDEb6i5 imAm についての状態を彼山チの状態彼山ナ校と、 インファーの画像とされた的な画像の間で効う狭わるように、地図画<br>表示手段と、 インストンの意味山ナ校と、 インファー - 像の表示状態を変化させることを特徴とする請求項2に 記載の地図表示装置。

【請求項10】 現在位置検出手段を備え、

【請求項2】 当該地図表示装置本体の体勢及び/又は 10 [EEEz] 3EEEEEEEEE®EEEm/Xm <sup>m</sup> EEEELTEEEE3EKEWTEEEE6:kET ス・・スー、<br>前記地図情報格納手段から読み出した地図情報に基づい ることを特徴とする請求項2に記載の地図表示装置。 前記表示制御手段は、前記地図情報格納手段から読み出 した地図情報に基づいた地図画像と前記現在位置検出手 ETE6EEEE3EkL LtflEEEKEothEWEEEEEPNQEH3 。<br>を備えて構成されることを特徴とする表示装置。 段により検出された現在位置情報に基づいた位置提示画 像を合成して前記表示手段において表示させることがで いて、表示させている地図画像の表示態様もしくは地図 EEEEEEEE6EEEEEE3EkL wTL ETEETV6EAQE®ETEFEL<EEE 表示地域を変更させることができるように構成されてい EEEi EkL EEEEEE77EE6:&ETE6E55KEEéhTw ることを特徴とする請求項2に記載の地図表示装置。

表示地域を変更させることができる表示制御手段と、 ETEEEE7MEE6 EETE6ETEE7 EEL /XH:%EZOWT®EEKELTELEE6:&EE 又は移動についての状態を検出し、前記表示部で表示さ E6kkEKLEEEEEH3EEE®EHEEKE5 XEEE70VT®EEEEHLLEE77TET77TE e つここ oに、前記が感候出于段がつの候出情報に盔 フロースは移動に ついての状態を候出し、前記公分前 くれかき<br>いて、表示させている地図画像の表示態様もしくは地図 せる画像の表示状態を、検出された装置本体の体勢及び /又は移動についての状態に応じて変化させることを特 徴とする表示方法。

する方位センサが設けられていることを特徴とする請求 76fiflt/EEE6TEMTW6:&E%E&36EE EEEK\$®W§&O/XIEEEKOVT®EEK\$D 【請求項12】 表示部を有する装置本体の体勢及び/ 又は移動についての状態を検出し、前記表示部において - ここん。<br>【請求項4】 前記状態検出手段には現実の方位を検出 地図画像の表示態様もしくは地図表示地域を、検出され た装置本体の体勢及び/又は移動についての状態に応じ

検出し、検出された傾斜状態に応じて、表示部で表示す る地図画像を2次元的な画像と3次元的な画像の間で切 36EEEEEE/EEETEETV6: EEEEEE6 6EAQEE2EEEEQEkBEEEEQEwETE り換えることを特徴とする請求項12に記載の地図表示 EEEZLEfiwEZETEEO DEK6: kEEEkE6EEE12KEE®EEEE

【発明の詳細な説明】

【0001】

- - - - - - - - - - - - -<br>前記表示制御手段は、前記状態検出手段で検出される当 【発明の属する技術分野】本発明は表示装置本体の状態 【発明の属する技術分野】本発明は表示装置本体の状態 に応じて表示状態を変化させる表示装置、表示方法に関 該地凶衣小装直平坪の14努状態に応しく、即記設足され に応しく衣小状態を変化させる衣小装直、衣小刀法に関<br>た方向が、概略常に前記表示手段の重力的な上方となる し、また特に地図画像表示装置、地図画像表示方法に関 するものである。

【0002】

て、前記表示手段で表示される地図画像の方位が、概略 40 イに表示する機器が知られている。これらは例えばCD TLEEEE3ETEEEE6EAEE®EEEL EE w {KEEE6EEEEEETV6OZEEEEEECD - ? <sub>明不な2に記載</sub>の地図公示表置。<br>【請求項7】 前記表示制御手段は、前記状態検出手段 【従来の技術】近年、例えばナビゲーションシステムな -<br>で検出される当該地図表示装置本体の方位状態に応じ どにおいて普及しているように、地図画像をディスプレ -ROMなどのメディアに地図情報を格納しておき、所 画像を表示するものが多い。

【0003】

ー。<br>【請求項9】 前記表示制御手段は、前記状態検出手段 50 地図画像の方角と現実の方角を頭の中で一致させながら 【発明が解決しようとする課題】ところで、このような 従来の電子地図表示では、表示される地図画像自体は、 その表示装置本体の体勢等に関わらず、画面の特定の方 向を上として表示が行なわれる。このためユーザーは、 "23736 <sup>30</sup> <sup>C</sup> <sup>k</sup> %%?fik "3%) :;4'ZIE <sup>2</sup> C: uEszODflEZIZEmZE %®1€7'z<%7q7303f7§§§ FEEL:& LTEEEMTEzbha KBEIF}? :OchbbnTET F031 HEW 332%

> narks at <u>docketalarm.com</u>. marks at <u>docketalarm.com</u>. Find authenticated court documents without watermarks at docketalarm.com.

見ることが必要になる。また平面的な地図画像では、各 地域のイメージがわきにくいということもあり、より付 - http://www.com/history.com/history.com/history.com/history.com/history.com/history.com/history.com<br>加価値の高い地図表示を実現することが求められてい すように、電子地図装置1は例えば携帯も可能な程度の る。 ー。<br>見ることが必要になる。また平面的な地図画像では、各 図1は本例の電子地図装置のブロック図を示し、また図 見ることが必要になる。また平面旳な地図画像では、各 図1は本例の電子地図装置のフロック図を示し、また図<br>地域のイメージがわきにくいということもあり、より付 2は電子地図装置の外観例を示すものである。図2に示

【0004】

【課題を解決するための手段】本発明はこのような問題 点に鑑みて、ユーザーからみて見やすく、かつ扱いの容 ッなみか、こっには自分価値とうたっことができたう曲です。<br>タイムのある表示を実現できる表示装置、表示方法、地図でしたいる 表示装置、地図表示方法を提供することを目的とする。 10 -<br>表示装置、地図表示方法を提供することを目的とする。 10 【0010】さらにユーザーの操作のために各種の操作

【0005】このため表示装置として、表示装置本体の 手段と、表示手段と、所定の画像を表示手段において表 更させることができる表示制御手段とを備えるようにす させる画像の表示状態を、検出された装置本体の体勢及 び/又は移動についての状態に応じて変化させる。 20 w/XQQQKowerQKQDTQméQé <sup>m</sup> Q TQéi5KLT\$iWO 出情我に塞ついて、公分させている画像の衣が仏海と変のスクラスク採IF、ピート政定採IF、公分チーで地図の地域<br>更させることができる表示制御手段とを備えるようにす - 選択するための動作、画面表示のスクロールや縮尺変

【0006】また地図表示装置としては、地図情報を格 納する地図情報格納手段を設け、表示制御手段は、地図 情報格納手段から読み出した地図情報に基づいた地図画 情報福府子段がつ祝外出した地図情報に盔っいた地図画で、イッか設けられる)。よたし1010の耐耐外例舞寺の<br>像を表示手段において表示させるとともに、状態検出手で、作に利用されるワーク領域としてRAM11が用意さ on Control ( Control of Control of Control)<br>段からの検出情報に基づいて、表示させている地図画像 れ、動作プログラム等を保持する領域としてROM12 www.com/www.com/worldexcenter/www.com/www.com/www.com/www.com/www.com/www.com/ww<br>の表示態様もしくは地図表示地域を変更させることがで が設けられる。 きるようにする。地図表示方法としては、表示部を有す 【0012】図2に示した挿入部3から挿入されるCD る装置本体の体勢及び/又は移動についての状態を検出 - ROM20はCD-ROMドライバ14に装填され し、表示部において所定の地図情報に基づいた地図画像 を表示させる際に、地図画像の表示態様もしくは地図表 30 示地域を、検出された装置本体の体勢及び/又は移動に QEQ%\QHéthQK\$®W%Qfi/XQQQ <sup>u</sup> H ついての状態に応じて変化させる。 うになるが、全体の動作制御を行なう部位としてCPU QQQQEQQQQQQQQQ\QTQQQQQ QZ 5KQ6Q éQwQQQQQQQ5QQ&LTCPU 情報格納手段から読み出した地図情報に基づいた地図画 10が設けられる。またCPU10の制御/演算等の動

どの状況に合致させた状態で表示内容が変化するように りることく、<del>98天のカ位に日</del>致した衣がで、表直の座旁―――された」<br>に応じた表示、さらには立体的な表示と平面的な表示の―――される。 切り換え等を実現する。 に心した衣小、さらには立秤的な衣小と平面的な衣小の される。<br>切り換え等を実現する。 【0013】またCD-ROM20から再生され表示に

【0008】

【発明の実施の形態】以下本発明の実施の形態を地図画 像を表示する電子地図装置の例をあげて説明する。説明 40 地図画像情報や各種付加情報に基づいて表示すべき画像 は次の順序で行なう。 。<br>は次の順序で行なう。 データを生成し、地図画像メモリ15に展開する。そし

- 1.電子地図装置の構成
- 2.センサによる体勢・移動検出
- 
- 4. 現実方位反映モードでの地図表示動作
- 5.近辺地図表示モードでの地図表示動作
- 6. バーチャル表示モードでの地図表示動作
- 7.ナビゲーション表示モードでの地図表示動作
- 8.各種モードの合成動作

**DOCKET** 

【0009】1.電子地図装置の構成 50

易な表示、さらには付加価値を与えることができたり面 QQQQ\éBKQHHfiQQQZé:kfiTQtDQ wéfi\:®CD—ROM&QAT5QAQBQQQ5 すように、電子地図装置1は例えば携帯も可能な程度の ノートブック形状とされ、上面に液晶ディスプレイなど be /QF7y72Qkéhj,jQ&:QQQ417V%QE による表示部2が形成されている。また電子地図データ [0004} KiéQmQ2Q5QéhrwéoQtQQQQQQQ 0004』<br>課題を解決するための手段】本発明はこのような問題 の記録媒体としては例えば通常のナビゲーションシステ ・ww~~www.com/codeのファンスのファンスのコードのWindows Windows AMANAMO AMANGLIN<br>点に鑑みて、ユーザーからみて見やすく、かつ扱いの容 ムに用いられるようなCD-ROMを用いるようにして いるが、このCD-ROMを挿入する挿入部3が設けら れている。

-<br>体勢及び/又は移動についての状態を検出する状態検出 ダイヤルなど各種操作に必要な形態のものが備えられれ ・スコ、スコ・スコ、アルコンのマーク、アルコン・マストーーには、Wooker or ファイ・エー・ファ、ロローは、電源オン<br>示させることができるとともに、状態検出手段からの検 の形態のものでもよい。必要な操作としては、電源オン 示させることができるとともに、状態検出手段からの検 の形態のものでもよい。必要な操作としては、電源オン<br>出情報に基づいて、表示させている画像の表示状態を変 /オフ操作、モード設定操作、表示すべき地図の地域を 史させることかてさる衣小制岬于段とを備えるようにり、この悪かりるにのの動作、画面衣小のスクロールで補八亥<br>る。表示方法としては、表示部を有する装置本体の体勢、この更、各種情報の提示などを求める操作などがあり、これ ●。スタッム」。<br>及び/又は移動についての状態を検出し、表示部で表示────らの操作が可能とされればどのような形態でもよい。さ 子4が形成される。操作子4としては押圧キーやジョグ [0005}:wtbQQQQQLT\QQQQKQ® J4fi2QéhéoQEQ4QJTQQEQQQVaf ダイヤルなど各種操作に必要な形態のものが備えられれ 体勢及び/又は移動についての状態を検出する状態検出 ダイヤルなど各種操作に必要な形態のものが備えられれ<br>手段と、表示手段と、所定の画像を表示手段において表 ばよい。もちろんスライドスイッチ、回転つまみなど他 の形態のものでもよい。必要な操作としては、電源オン /オフ操作、モード設定操作、表示すべき地図の地域を 更、各種情報の提示などを求める操作などがあり、これ らの操作が可能とされればどのような形態でもよい。さ スランスにレジパニー・マンム品と以出し、スフェレスス<br>させる画像の表示状態を、検出された装置本体の体勢及 らに、マウスやキーボードのような操作機器を接続して 使用できるようにしてもよい。

【0011】電子地図装置1の内部構成は図1に示すよ [0006}QtQEQQQQ&L<Q QZ'ZQQQQ [0011}QQQQQleWQQQQElKQQ; 作に利用されるワーク領域としてRAM11が用意さ れ、動作プログラム等を保持する領域としてROM12 が設けられる。

> 【0012】図2に示した挿入部3から挿入されるCD -ROM20はCD-ROMドライバ14に装填され

【0007】つまり本発明では装置本体の体勢、移動な 物の高さ情報などの付加情報が記録されている。CD-こっては、コンピュにいふくないもなく、お買りしいフロートースしか!フィーエムにはフィンロームOMADOR フロエ<br>することで、現実の方位に合致した表示や、装置の体勢―――された情報はRAM11に取り込まれ、必要な処理が施 る。CD-ROMドライバ14は、CPU10の制御に 30 基づいてCD-ROM20の再生動作を行なう部位であ る。CD-ROMドライバ14に装填されるCD-RO M20には地図情報や地図上の各地点に対する名称、建 owerQKQDTQKéQéo M20KQQQQQQQQL®M QQKQQQQQ Q 物の高さ情報などの付加情報が記録されている。CD- -<br>どの状況に合致させた状態で表示内容が変化するように ROMドライバ14によってCD-ROM20から再生 された情報はRAM11に取り込まれ、必要な処理が施 される。

3. 表示方位指定モードでの地図表示動作 インスコン て或る地域の地図表示が実行される。 \*クラスとなる。<br>【0008】 .WOODのNOODのMOODのMOODのMOODのMOODのプラムスタート<br>- 用いられる地図画像情報は地図画像メモリ15に取り込 【発明の実施の形態】以下本発明の実施の形態を地図画 まれる。CPU10はCD-ROM20から読み出した 地図画像情報や各種付加情報に基づいて表示すべき画像 て地図画像メモリ15に保持された画像データのうちの 1.QQQQQQ®QQ TQQUQXQU15a7QQéthQQQ§®5B® - ・ <sub>においこは</sub><br>2. センサによる体勢・移動検出 - - - - - - - - - - - - 所要部分が表示ドライバ13に送られ、表示部2におい て或る地域の地図表示が実行される。

。. <sub>スインタは出</sub>た - ・・・・・・・。<br>4. 現実方位反映モードでの地図表示動作 【0014】また本例において表示する地図画像は、単 5. 近辺地図表示モードでの地図表示動作 インスコンドアード CD-ROM20に記録された通常の地図画像のみで 。. <sub>ここに出会わ</sub>、。 イー・シン語図 スカー<br>6. バーチャル表示モードでの地図表示動作 イー・・・ なく、後述するようにバードビュー画像や立体画像(3 o. ハーノヤル衣ホモート(の地図衣小動作 しょく、後処するようにハードヒュー画隊で立ゆ画隊(5<br>7.ナビゲーション表示モードでの地図表示動作 D画像)を表示できるようにしている。もちろんバード s. 各種モードの合成動作 インディング インディーの ビュー画像や3D画像とされた画像データそのものをC D-ROM20に予め記録しておき、読み出されたバー [000911.QQQEQQOQQ m D—ROM20KQQQQLTQQ\QabéhtNQ

> marks at <u>docketalarm.com</u>. marks at <u>docketalarm.com</u>. Find authenticated court documents without watermarks at docketalarm.com.

ドビュー画像や3D画像をそのまま表示ドライバ13に 供給して表示させるようにしてもよいが、CD-ROM I/\\IIZIALT:%?é"H:E)c MZLTQJWQL CD—ROM 20の記録容量の節約などの観点から、バードビュー画 20®QQQE®QWkaQQQB AQREJ \*'I—al 像や3D画像を生成するための付加情報として建物の高 QQBDQQQE QTétbmfiin QQkLTQQmQ さや建築施設の種類などを記録しておくのみとし、地図 - Website<br>Starting Theory - Allie Links Live - Allie - Allie - Allie<br>Theory - Allie - Allie - Allie - Allie - Allie - Allie - Allie - Allie - Allie - Allie - Allie - Allie - Allie 情報と付加情報を用いてパードビュー画像や3D画像を<br>画像合成処理により生成するようにすると好適である。 画は日本2年によっ土成テるようにテると対画である。<br>この処理を行なうために画像合成部16が設けられてお り、CPU10の制御に基づいて各地域の (もしくは地 図上の各地点を起点とした)バードビュー画像や3D画 10 Xi®%fifi%flfikbt)NTFEJTQQQBDQ 10 ーー・ローのは、ことがとった。<br>像を擬似的に生成することができるようにされている。

はこはASFハニエルテンことができるようにこれている。<br>【0015】また本例の場合、単に地図表示だけでなく ★CODIO」よに平のシッコ、平に地図ム分にCCVを、<br>ナビゲーションシステムと同様の機能も有するようにさ れている。つまり自動的に現在位置を中心とした地図表<br>テキ行かい、進行のガイドを実行できるようにする。こ 。<br>示を行ない、進行のガイドを実行できるようにする。こ のため現在位置検出の必要から、GPS受信機18が設 <sub>ッたの究は歴世保田ッ<del>の安から、OT S文</del>品優19か<sub></sub>政<br>けられる。GPS受信機18は、いわゆるGPS(グロ</sub> ーバルポジショニングシステム : 広域測位システム) に <sub>i</sub>cological contract of the production of the space of the space of the space of the space of the space of the space of the space of the space of the space of the space of the space of the space of the space of the spac 受信信号に基づいて位置情報(緯度/経度)、絶対方位 20 情報、速度情報を検出する。これらの情報はCPU10 ……<br>に供給される。

、<br>【0016】センサ部17は、電子地図装置1の本体の 姿勢状態や移動状態を検出するために必要なセンサが設 けられている。センサ部17からの検出情報はCPU1 fighTwéotVQQ17m5®QQQQQCPU1 0に供給される。以上各部の間でのデータや制御信号の ∪に<sub>状和される。以上台部の間での7 − 2 や制岬信方の<br>伝送はバス19を介して行なわれる。また図2に示した</sub> <br>操作部4からの各種の操作情報はCPU10に入力され る。

<sub>こ。</sub><br>【0017】CPU10は、操作部4からのモード設定 30 ・<br>操作、表示地域指定操作や、センサ部17からの検出情 報、GPS受信機18からの検出情報、及びROM12 …、<br>に記憶されている動作プログラムに基づいて、CD-R OMドライバ14による再生動作、画像合成部16での 合成処理、地図画像メモリ15の書込/読出動作、表示 ドライバ13による表示動作を制御し、これによってユ <sup>A</sup> <sup>L</sup> :hLLZJIO'CSL FQK/VIBK; E) QQQJI':€7QJQIJ ・・・・・・・・・・・・・・・・。<br>ーザーの求める地図表示が表示部2において実行される ーク<br>ことになる。

ここによる。<br>【0018】2.センサによる体勢・移動検出 ここで、センサ部17における電子地図装置1本体の体 40 255W E) ééq'i'fll ::TL tyQQ17K QQQlQQmQ 40 ここで、ピンリ部17における电⊤地凶表直1平坪の14<br>勢・移動検出について説明しておく。センサ部17は本 体の傾斜状態を検出する傾斜センサ機能、絶対的な方位 (東西南北)を検出する方位センサ機能、本体の移動 EfliIfi'zVfiLI'J'éIEfb (QEQQ)&QQ it: fiQmQQ

(移動方向及び移動量)を検出する移動センサ機能が設 、(杉w)カ円及い杉w型、と快山)る杉w)ヒンリ機能か改<br>けられるようにされ、このために各種の必要なセンサが …<br>搭載される。

拾戦⇔れる。<br>【0019】説明上、まず図2に示すように、電子地図 ・<br>装置1の本体における表示部1の画面からみた方向とし 。<br>ての上下左右を考え、これを画面上、画面下、画面右、 画面左と呼び、地球上の重力的な上下や絶対方位的な左 50

**DOCKET** 

 $5$  6

右と区別することとする。 Ek XQQélkkféo

【0020】図3に電子地図装置1本体の傾斜状態例を [0020] XI 3 L: EQTi'i'LXIHZjé LlfiQmQQQQQQ 【0020】図3に電于地図装直1本体の傾料状態例を<br>示す。図3(a)(b)(c)は画面左から画面右への 軸線を中心として、電子地図装置1本体が画面上下方向 に回転された状態を示している。つまり図3(a)は電 LCD QéthQQTLTVQOOE VJXIB (a) L13 に出口これに状态となって、。。<br>子地図装置1がほぼ水平とされており、図3(b) (c)は、画面上が重力的な上方に持ち上げられていっ \$QX:Q1#LQ (C)LiL Hfiifii QQQLQKQBLWQMTVO

た体勢を示している。図示していないが、もちろん画面 fczISQ'JQQL/Twéo QQLTwafiLQBéAQQ 下が重力的な上方に持ち上げられていく体勢も有りえ Tfi QQQLQKQE; fighTw<QQQQDz - 「A 量のHのよねにはったいっれく、、H-<del>S</del> O H クル<br>0 る。また図3(a)(d)(e)は画面上から画面下へ

の軸線を中心として、電子地図装置1本体が画面左右方 っ<sub>神がとし</sub>っことし、、、、、、、、、、、、、、、、、、、、、、、、、、<br>向に回転された状態を示している。つまり図3(d) (e)は、水平状態な図3(a)から、画面左が重力的 (e)QLQw QQQ X3 (a) 73>Lb LIEQEM§ QQ な上方に持ち上げられていった体勢を示している。図示 foCLjSKEH'QL: thTwotQQQQLTwéO Xfi していないが、画面右が重力的な上方に持ち上げられて **いく体勢も有りえる。** 

・、…彡s;; , , , , , , 。。<br>【0021】これらの傾斜状態を検出するセンサとして は、センサ部17において例えば水銀スイッチによる傾 は、ヒング品17に40、このたは小鉱パイングによる原<br>斜センサを2軸的に形成したり、重力の方向を検出する 重力センサを搭載するようにすればよい。各体勢の変化 fitVQQQQTéi 5LZQQLLQJL\ QMQQ®¢VK <sub>里</sub>カヒンッを拾載りるようにりればよい。台吟多♡炙1L<br>は、ユーザーが電子地図装置1を持っている時の持ち方 や、置き方(机上などに水平に置いたり、立て掛けて置 、、<br>」<br>いたり)などによるものである。

・ 12ッ / は 2 1- 3, 9 3 - 3, 9 。<br>【0022】次に図4は電子地図装置1本体と絶対方位 -<br>の関係を示している。図4(a)は画面上が絶対方位と しての北を向いている状態、図4 (b)は画面左が北を 向いている状態、図4(c)は画面下と画面左の間が北 を向いている状態である。本例では、例えばこれらのよ TQéoQ QQLVCL'QQQ flTfiLWZfi:h%®i うに、電子地図装置1が絶対方位に対してどのような方 - つに、電士地図装直1か杷対カ位に対してどのようなカ<br>0 位体勢にあるかも検出するようにしており、このために センサ部17には電子コンパスなどの方位センサを搭載 tyQQ17KLiQ: #2 y/ixf; <sup>E</sup> @jin'IZ/'H'%I'AE§Z ヒンッ部17には電」ニングへなとの分位とシッと店載<br>する。実際には地磁気センサを採用する例などが考えら ,。。<br>ストには私はスピックとは用りるのではあった。<br>私る。また、方位センサとしてGPS受信機18によっ て得られる進行方向の方位情報を利用してもよい。

【0023】図5は電子地図装置1本体の移動状況を示 したものである。例えばユーザーが電子地図装置1を手 LfLTEODTZibé WzLin Q QQTQQQ 1%: に水平に持って、身体の前方で円を描くように移動させ に外しに持って、STAの品分ではと温くように<sub>の</sub>動こと<br>た状態が図5(a)の矢印で示され、また、画面上下左 右の或る方向に移動させた状態が図5(b)の各矢印で EwfléfiQL:QQQQQQQQ X5(b)®%QWT - 石の或る万回に移動させた状態か図5(b)の各大印で<br>0 示されている。本例ではこのように電子地図装置1が移 ・こいて、こ。イルスではこののフロー・ハムコ公晶・・・レ<br>動された場合に、画面上下左右を基準としてどの方向に <sub>がこれのに</sup>数日に、出品主(注目と語字こってこっかい。<br>どれだけ移動されたかを検出するようにしており、この</sub> ためにセンサ部17には加速度センサ、各速度センサ、  $\Psi$ 磁気センサなど、移動を検出することができるセンサ 地磁気でンサなと、移動を使出することかでさるでンサ<br>が少なくとも1つ搭載される。なお、移動状況としては 電子地図装置1が地表に対して水平とされた状態で図5 XTQXQQlfifi: LLQLTQCZ&QQWEQQT XI5 (a) (b)のような移動が行なわれる場合のほかに、

地表に対して垂直もしくは斜めとされた状態で図5 flifl Kxa'LTfEELL) L <sup>&</sup>lt; LiféIbb & éhfdfiQT XI5 (a)(b)のような移動が行なわれる場合もある。 (a) (b)®i5&QQfiT&bhéQé%Qa 【0024】本例では以上の図3、図4、図5に例示し [00241KQTQuim XI3L Q4LQ5KMmb

marks at <u>docketalarm.com</u>. marks at <u>docketalarm.com</u>. Find authenticated court documents without watermarks at docketalarm.com.

たような、電子地図装置本体の傾斜や移動、及び絶対方 位に対する方向をセンサ部17によって検出するように しており、このために必要なセンサが搭載されている。 センサの種類や数としては、これらの傾斜/移動/方位 を検出できるものであればどのようなものでもよい。そ して後述するように、検出された傾斜/移動/方位の状 況に基づいて、CPU10は所定の表示出力処理を実行 させることになる。

【0025】なお図6は電子地図装置1を所定のスタン ド30に取り付けて使用する場合の例を示している。こ 10 の場合、スタンド30には軸部31を介して装着部32 が形成されており、装着部32に電子地図装置1の背面 の図示しない装着機構が結合されるものとする。そして 軸部31により電子地図装置1はスタンド30に取り付 けられた状態で、各方向への傾斜/回転が可能とされて いるものとする。このような機構を考えた場合、装着部 32と軸部31側に機械的な位置センサを設け、その動 作により電子地図装置1の体勢状況を検出するようにす ることも考えられる。

【0026】3.表示方位指定モードでの地図表示動作 20 以下、各表示動作モードにおける表示態様として電子地 図装置1の傾斜/移動/方位の検出に基づく表示動作を 順に説明していく。なお本例の表示動作モードとして は、表示方位指定モード、現実方位反映モード、近辺地 図表示モード、バーチャル表示モード、ナビゲーション 表示モードが設定可能であるとし、操作部4の操作でユ ーザーがモードを選択することで、以下説明する各モー ドでの動作が実行されるものとする。

【0027】まず表示方位指定モードでの地図表示動作 について図7、図8、図9で説明する。表示方位指定モ 30 ードとは、ユーザーが指定した方向が、電子地図装置1 の体勢に関わらず常に地図画像での上とされ、電子地図 装置1の重力的な上と一致した状態で表示されるように する表示動作モードである。なお説明上、表示される地 図画像もしくはバードビュー画像、3D画像としての上 下左右を地図上、地図下、地図左、地図右とよび、前述 した画面上、画面下、画面右、画面左、及び地球上の重 力的な上下や絶対方位的な左右と区別する。

【0028】つまり表示方位指定モードでは、電子地図 装置1がどのような姿勢であっても(画面上、画面下、 画面右、画面左のいずれが重力的な上方となっている場 合でも)、指定された方向が地図上とされ、その地図上 と重力的な上が一致するように表示が行なわれる。ユー ザーが指定できる方向とは、東、西、南、北などの絶対 方位の他、現在の進行方向やユーザーが向いている方向 などとする。またユーザーが設定を行なわなかった場合 には、基準方向として例えば北を地図上とするなどの自 動設定が行なわれるようにしてもよい。

【0029】表示方位指定モードとされた場合のCPU 10による制御動作を図7に示す。なお、表示される地 50

**DOCKET** 

図としての地域は、ユーザーが或る地域を指定し、その 地域の地図情報や付加情報がCD-ROM20から読み 出されて地図画像メモリ15に保持されているとする。 【0030】この表示方位指定モード時には、CPU1 0はステップF101として、常にセンサ部17からの体勢 検出情報(傾斜状態)を監視している。そしてステップ F102で、電子地図装置1の体勢が図3に示したような水 平/垂直/斜めのいづれの状態であるかを判別する。そ して垂直もしくは斜めと判別された場合、例えば図3

(b) (c) (d) (e) のような場合は、ステップF1 03に進む。そして、現在表示すべき地域の地図情報とし て、その地域の或る地点からみたバードビュー画像や3 D画像を合成できる付加情報(もしくはバードビュー画 像データの回像データ自体)が存在するか否かを確 認する。

【0031】その地域についてはバードビュー画像や3 D画像を合成する処理に必要なデータが用意されていな い(CD-ROM20に収録されていない)場合は、通 常の平面的な地図表示を行なうためにステップF104から F105に進む。そしてステップF101で検出した電子地図装 置1本体の姿勢に応じて、指定された方向を上方(地図 上)とした地図画像が、重力的な上方と一致する状態に なるように表示画像データを生成し、その表示画像デー タを表示ドライバ13に供給して表示部2での表示を実 行させる。この場合のイメージを図8に示す。

【0032】表示方位指定モードとしてユーザーが例え ば南を指定方向としたとする。ユーザーが電子地図装置 1を垂直にして持っているとし、そのときに画面上を重 力的な上にして持っていたとした場合が図8 (a)であ る。この場合、地図画像としては或る地域について南が

地図上となる画像が表示されるが、画面上と重力的な上 方が一致しているため、図示するように画面上が地図上 (即ち南)となるような画像が表示される。

【0033】また図8(b)はユーザーが電子地図装置 1を垂直にして持った状態で、さらに画面右を下に傾け た場合を示している。このとき電子地図装置1本体とし ての画面上は重力的な上とは一致しなくなる。ところが ステップF105の処理として、あくまで地図上(=南)が 重力的な上と一致するように地図画像が生成されるた

 め、表示される地図画像としては図示するように、南が 重力的な上に表示され、従って地図の東南から北西にか けて長くなるような地図画像が表示される。

【0034】さらに図8(c)はユーザーが電子地図装 置1の画面左を上にして垂直に持った状態であり、この ときもステップF105の処理として、あくまで地図上(= 南)が重力的な上と一致するように地図画像が生成され るため、表示される地図画像としては図示するように、 南が重力的な上に表示され、従って地図の南北方向に長 くなるような地図画像が表示される。

【0035】この図8(a)~(c)を見比べて分かる

narks at <u>docketalarm.com</u>. Find authenticated court documents without watermarks at docketalarm.com.

# **DOCKET**

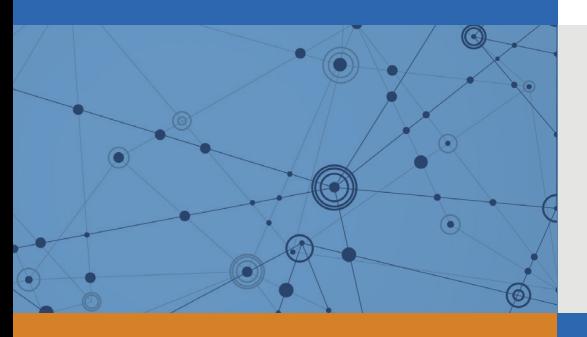

## Explore Litigation Insights

Docket Alarm provides insights to develop a more informed litigation strategy and the peace of mind of knowing you're on top of things.

## **Real-Time Litigation Alerts**

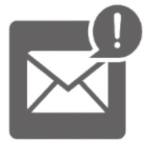

Keep your litigation team up-to-date with **real-time alerts** and advanced team management tools built for the enterprise, all while greatly reducing PACER spend.

Our comprehensive service means we can handle Federal, State, and Administrative courts across the country.

## **Advanced Docket Research**

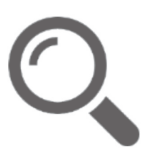

With over 230 million records, Docket Alarm's cloud-native docket research platform finds what other services can't. Coverage includes Federal, State, plus PTAB, TTAB, ITC and NLRB decisions, all in one place.

Identify arguments that have been successful in the past with full text, pinpoint searching. Link to case law cited within any court document via Fastcase.

## **Analytics At Your Fingertips**

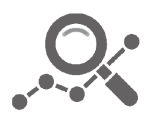

Learn what happened the last time a particular judge, opposing counsel or company faced cases similar to yours.

Advanced out-of-the-box PTAB and TTAB analytics are always at your fingertips.

#### **API**

Docket Alarm offers a powerful API (application programming interface) to developers that want to integrate case filings into their apps.

#### **LAW FIRMS**

Build custom dashboards for your attorneys and clients with live data direct from the court.

Automate many repetitive legal tasks like conflict checks, document management, and marketing.

#### **FINANCIAL INSTITUTIONS**

Litigation and bankruptcy checks for companies and debtors.

#### **E-DISCOVERY AND LEGAL VENDORS**

Sync your system to PACER to automate legal marketing.

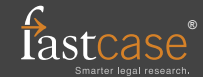